Access (6) PDF

https://www.100test.com/kao\_ti2020/605/2021\_2022\_\_E8\_AE\_A1\_  $E7_AE_97_E6_9C_BA_E4_c97_605799.html$  :

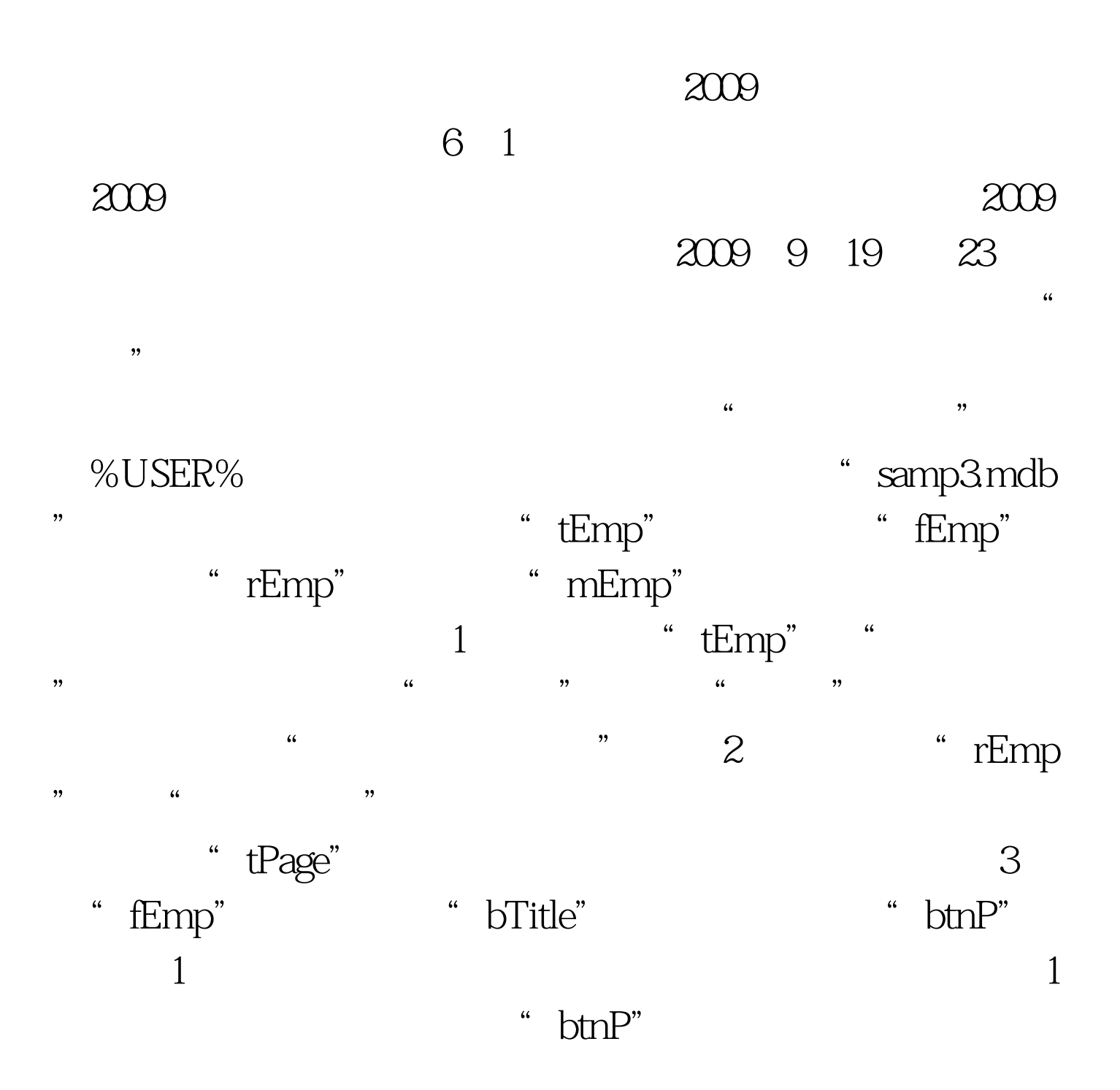

" mEmp"

" mEmp" " fEmp" " rEmp" \* tEmp" 2009 9 2009 NCRE  $2009$ 

 $2009$ 

 $100Test$ 

www.100test.com